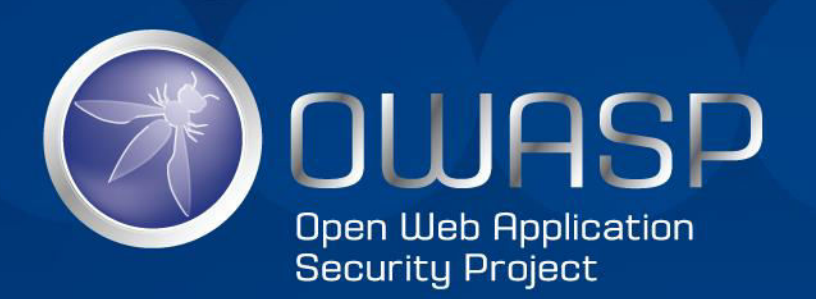

# OFFENSIVE GOOGLING

## ABOUT ME

- BLAY ABU SAFIAN
- FOUNDER/CEO of INVETECK GLOBAL
- Engineer / Security Researcher / Penetration Tester / Part-Time Bug Hunter
- [www.inveteckglobal.com](http://www.inveteckglobal.com)
- INSTAGRAM: inveteck global
- TWITTER: Inveteck

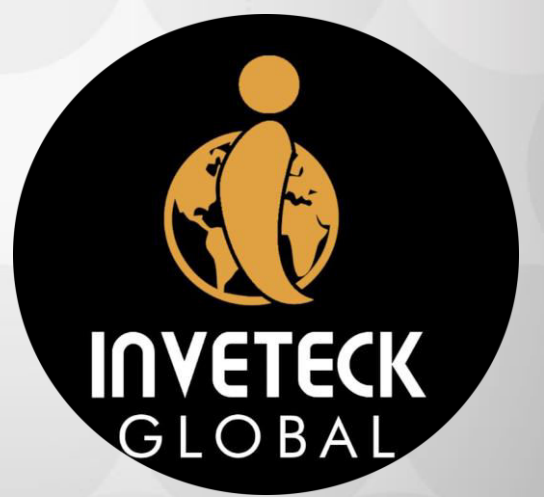

### WHAT IS GOOGLE?

AMERICAN MULTINATIONAL TECHNOLOGY COMPANY THAT SPECIALIZE IN INTERNET RELATED SERVICES AND PRODUCTS INCLUDING SOFTWARE,HARDWARE, CLOUD COMPUTING ETC.

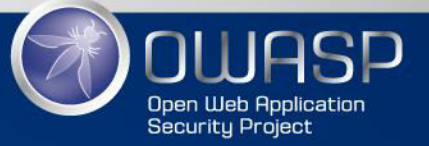

### WHY USE GOOGLE ?

- PROVIDES RELEVANT RESULTS QUICKLY.
- FOR AD DISPLAYS.
- CAN BE USED TO TRANSLATE LANGUAGES.
- HIDDEN VERTICAL SEARCH ENGINES FOR

FINDING SECRETFILES, VIDEOS, PICTURES

GOOGLE WEBPAGE

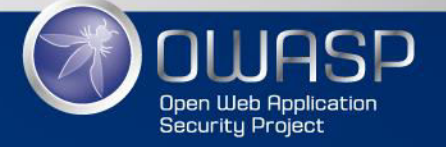

### WHAT IS OFFENSIVE GOOGLING?

• OFFICIAL NAME GOOGLE DORKING / GOOGLE HACKING

• ADVANCE GOOGLE SEARCH TO FIND SECURITY VULNERABILTIES IN THE CONFIGURATION THAT A WEBSITE USES.

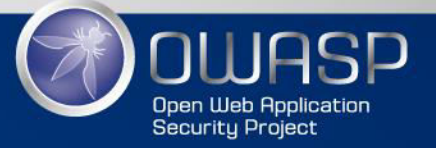

### WHY OFFENSIVE GOOGLING

• FIND WEBSITE SERVER MISCONFIGURATION.

• FIND LEAKED/SENSITIVE CREDENTIALS.

• FOR ADVANCE SEARCH

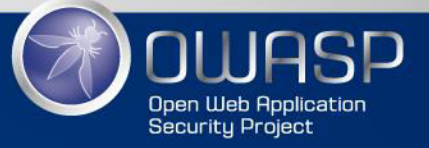

### WHO HAS USED OFFENSIVE GOOGLING IN THE PAST?

**ENTRETENIMIENTO V** 

**E-PICKS** 

SMARTPHONES Y

**SHIT, KAYLA IS MIA. THE GNOSIS KIDS ARE GONE IN HIDING SOMEWHERE** 

**TECNOLOGÍA Y** 

**FROM WHAT WE'VE SEEN THESE LULZSEC/GNOSIS KIDS AREN'T REALLY** THAT GOOD AT HACKING. THEY TROLL THE INTERNET AND SEARCH FOR **SOLINJECTION VULNERABILITIES AS WELL** AS REMOTE FILE INCLUDE/LOCAL FILE **INCLUDE BUGS, ONCE FOUND THEY TRY** TO DOWNLOAD DATABASES OR PULL **DOWN USERNAMES AND PASSWORDS.** THEIR RELEASES HAVE NOTHING TO DO **WITH THEIR GOALS OR THEIR LULZ. IT'S** PURELY BASED ON WHATEVER THEY FIND **WITH THEIR "GOOGLE HACKING" QUERIES AND THEN RELEASE IT.** 

Noticias Manufactureros Apple Smartphones Tecnología Internet

**CONTACTO** 

HACKER HACKING WITH GOOGLE DORKS

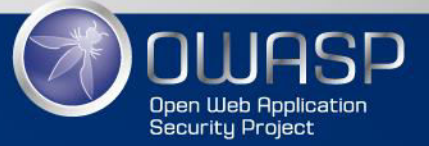

## USING OFFENSIVE GOOGLING FOR NON-MALICIOUS ACTIVITIES

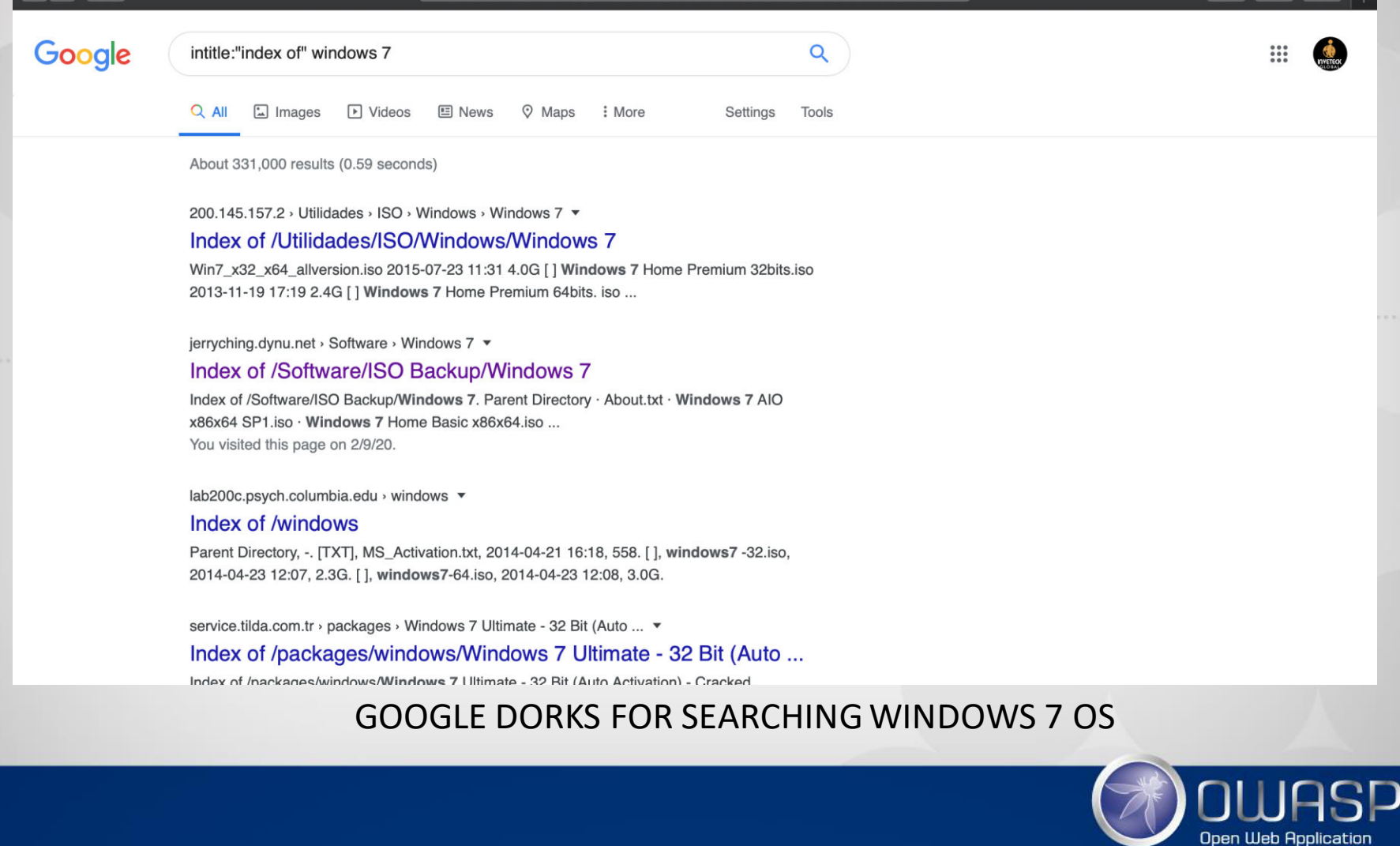

**Security Project** 

## WHERE TO FIND OFFENSIVE GOOGLING QUERIES?

https://www.exploit-db.com

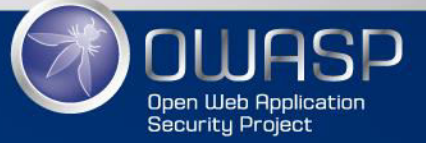

## EXAMPLE OF OFFENSIVE GOOGLING QUERIES?

• GOOGLE DORK DESCRIPTION: intitle:"index of" sql inurl:./db/

• GOOGLE DORK DESCRIPTION: intitle:"index of" "sms.log"

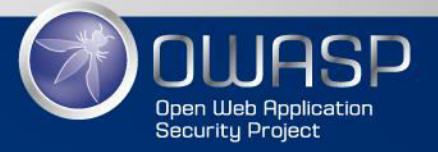

## EXAMPLE OF OFFENSIVE GOOGLING PAYLOADS?

### **DATABASE**

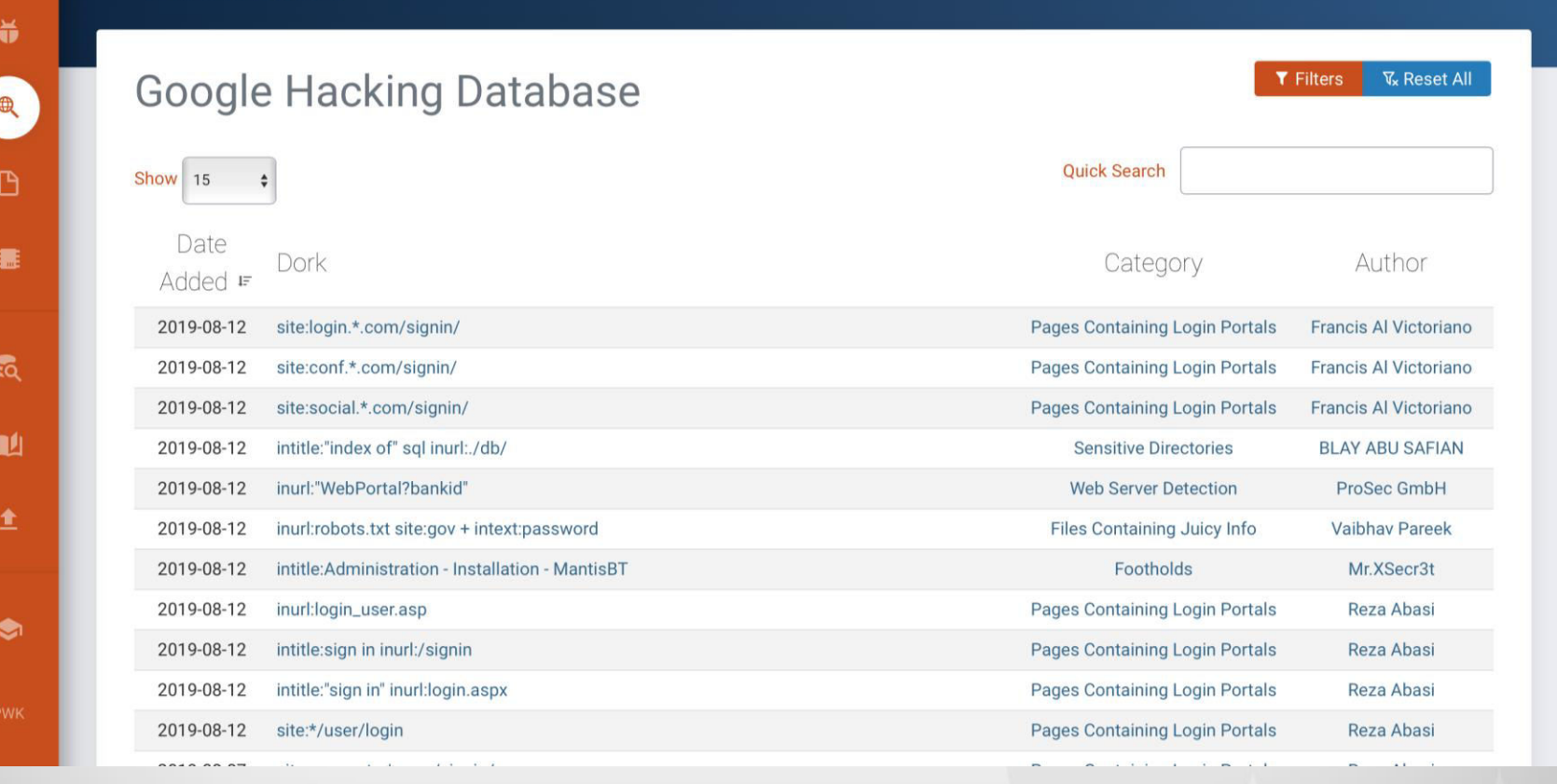

### GOOGLE EXPLOIT- DB

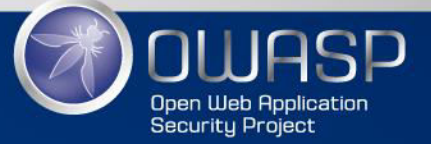

### Demo

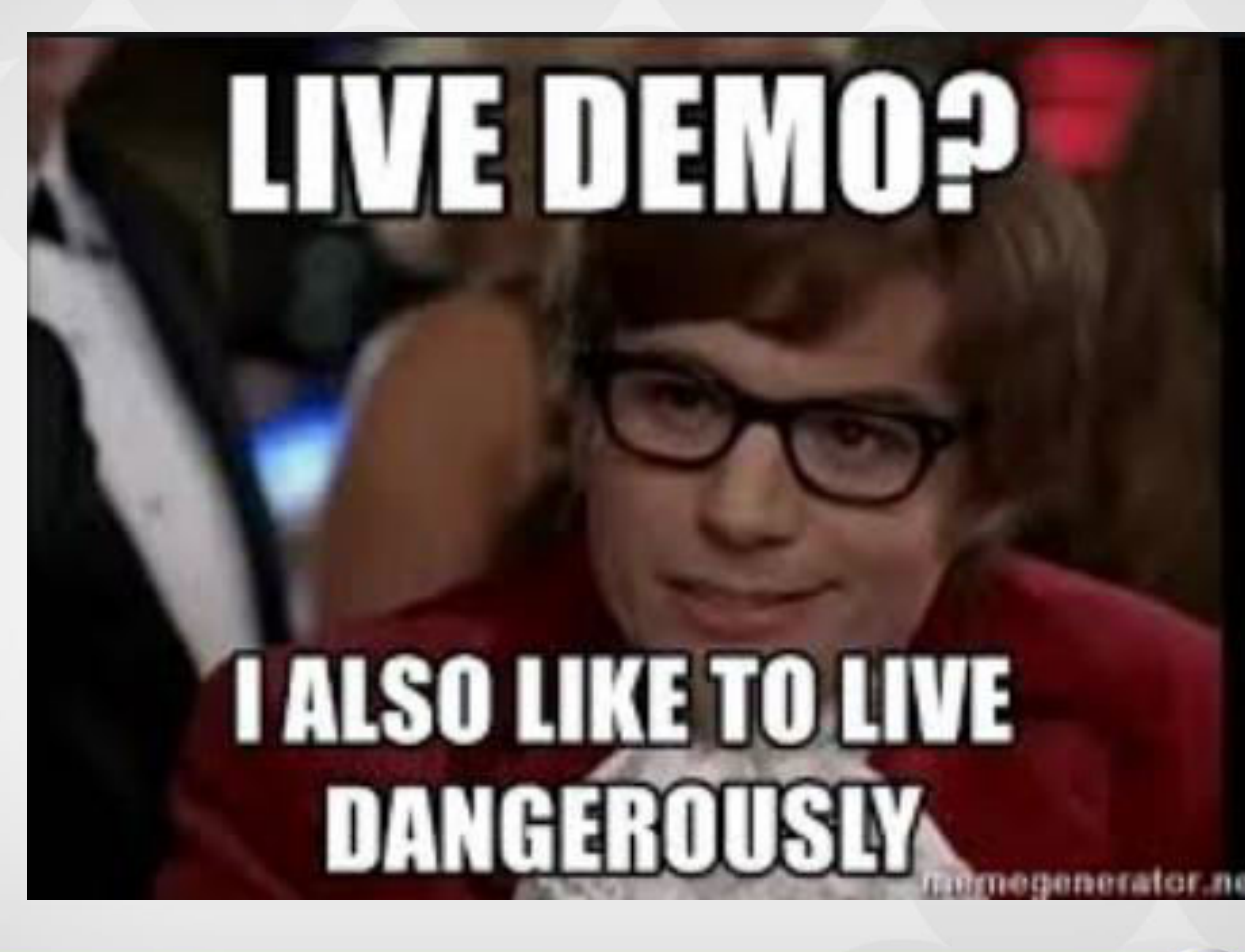

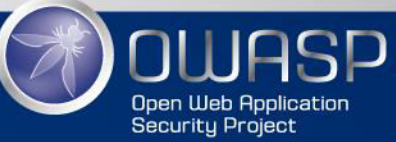

### OFFENSIVE GOOGLING

: More

 $\alpha$ 

Tools

Settings

### Google

intitle:"index of" sql inurl:./db/

 $Q$  All  $\Box$  Images  $\Box$  Videos **国 News**  $Q$  Maps

About 13,400 results (0.37 seconds)

openyazilim.com > downloads > db  $\star$ 

### Index of /downloads/db

Index of /downloads/db. Name · Last modified · Size · Description · Parent Directory, -. abts.sql, 2018-05-09 17:03, 7.6K. acentem.sql, 2019-11-09 11:40, 44K.

www.nycbd.com > db  $\star$ 

### Index of /db

Index of /db. Name · Last modified · Size · Description · Parent Directory, -. mike. sql, 2017-11-02 16:12, 780K.

www.cumacelldoble.com > db =

### Index of /db

Index of /db. Name · Last modified · Size · Description · Parent Directory, -. cumacell\_doble.sql, 2017-04-10 14:40, 14K.

rainbowisp.in › db ▼

#### Index of /db

Index of /db. Name · Last modified · Size · Description · Parent Directory, -. rainbow\_isp.sql, 2015-06-30 17:54, 18K. rc1.sql, 2015-06-30 17:54, 12K.

www.techhans.com › db ▼

### Index of /db

Index of /db. Name · Last modified · Size · Description · Parent Directory, -. techhans(1).sql,

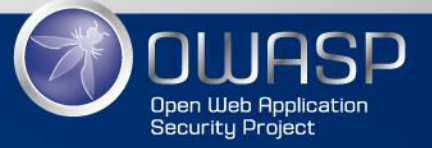

**CONCLUSION** 

• OFFENSIVE GOOGLING CAN BE USED FOR BOTH MALICIOUS AND NON MALICIOUS ACTIVITIES

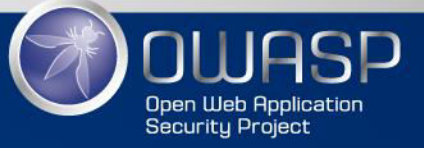

### REFERENCES

• https://www.jabari-holder.com/blog/a-teamhacker-group-exposes-lulzsec/

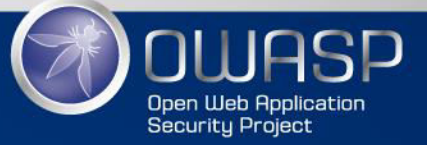

# ANY QUESTION

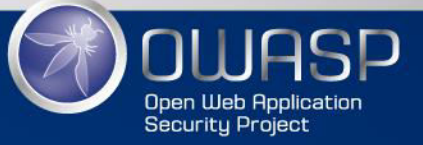